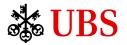

## UBS SAP Ariba enablement checklist

Transacting electronically on the SAP Ariba Network will be a standard part of doing business with UBS going forward. Below is a checklist overview and required information to enable the relationship with UBS in the SAP Ariba network.

| Provide UBS with the relevant contacts                                       | Please provide the names and contact details (email address and phone number) of these individuals:                                                                                                    |
|------------------------------------------------------------------------------|----------------------------------------------------------------------------------------------------|
|                                                                              | Overall lead                                                                                                    |
|                                                                              | Integration lead                                                                                                    |
|                                                                              | <ul> <li>Invoice lead</li> <li>Catalog lead (only needed for suppliers maintaining catalogs in SAP Ariba)</li> </ul>                                                                                                    |
| Entity details confirmation                                                  | Confirm your DUNS number and address.                                                                                                    |
| Trading Relationship Request acceptance                                      | Trading Relationship Request (TRR) is the first step to start<br>the supplier onboarding process once the virtual summit is<br>concluded – you'll be invited to the summit hosted by SAP<br>where more details about SAP Ariba are provided. We<br>strongly encourage you to attend the summit or watch the<br><u>recording</u> if you're unable to attend the virtual session. |
|                                                                              | Accept the Trading Relationship Request (sent via e-mail)<br>and provide/confirm your entity details: DUNS, phone<br>number and address.                                                                                                    |
| Manage two dedicated environments                                            | You must own and manage both the production and test environments                                                                                                    |
| Catalog lead to confirm catalog setup                                        | We'll discuss and agree the appropriate catalog setup with<br>you. Independent of the agreed setup, if you're currently<br>maintaining a catalog in Coupa, you should also upload a<br>catalog into SAP Ariba's test environment.                                                                                                    |
| Catalog lead to become familiar with UBS's catalog quality minimum standards | <ul> <li>Upload appropriate pictures to the catalog<br/>(Recommended picture size: 64x64 thumbnails and<br/>205x250 normal images for every item)</li> <li>Include UoM2 for each product of the catalog – the list<br/>will be provided to you upfront</li> <li>Catalog tree: provide an overview of the catalog<br/>structure</li> </ul>                                       |
| Integration type selection                                                   | You can choose between two possibilities – lite or full Integration, as dependent on the extent of integration and number of transactions you require.                                                                                                    |
| Invoice processing                                                           | You'll receive a supplier user guide.                                                                                                    |